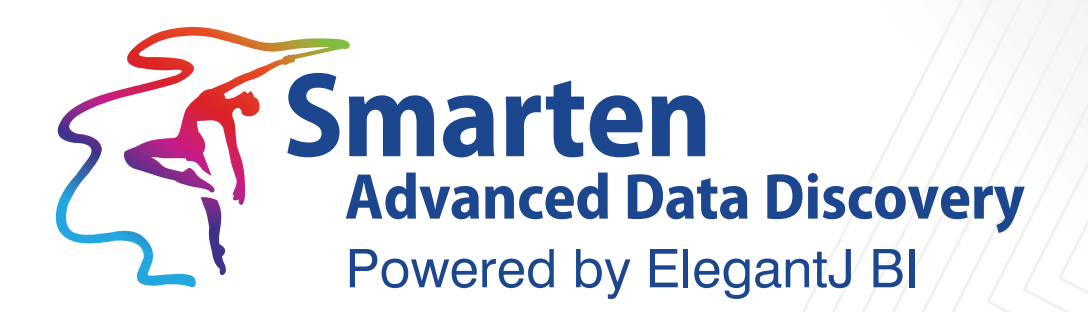

# **Working with TeamUp**

**Business Intelligence & Advanced Data Discovery** 

Document Version: 2.0 Product Version: 5.0 and above

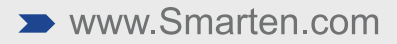

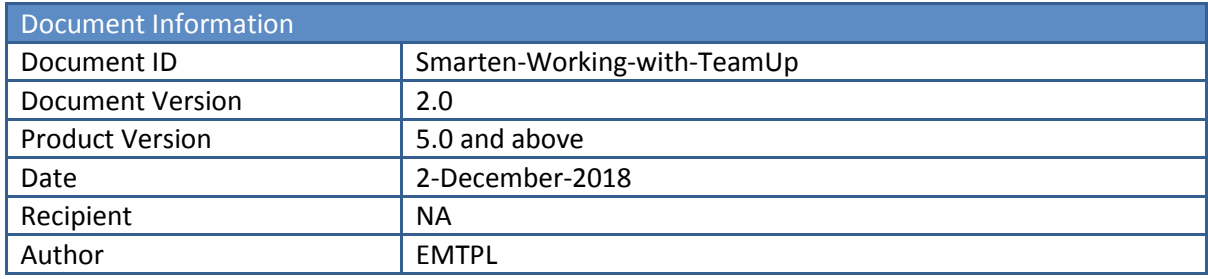

© Copyright Elegant MicroWeb Technologies Pvt. Ltd. 2018. All Rights Reserved.

#### **Statement of Confidentiality, Disclaimer and Copyright**

This document contains information that is proprietary and confidential to EMTPL, which shall not be disclosed, transmitted, or duplicated, used in whole or in part for any purpose other than its intended purpose. Any use or disclosure in whole or in part of this information without the express written permission of EMTPL is prohibited.

Any other company and product names mentioned are used for identification purpose only, may be trademarks of their respective owners and are duly acknowledged.

#### **Disclaimer**

This document is intended to support administrators, technology managers or developers using and implementing Smarten. The business needs of each organization will vary and this document is expected to provide guidelines and not rules for making any decisions related to Smarten. The overall performance of Smarten depends on many factors, including but not limited to hardware configuration and network throughput.

# **Contents**

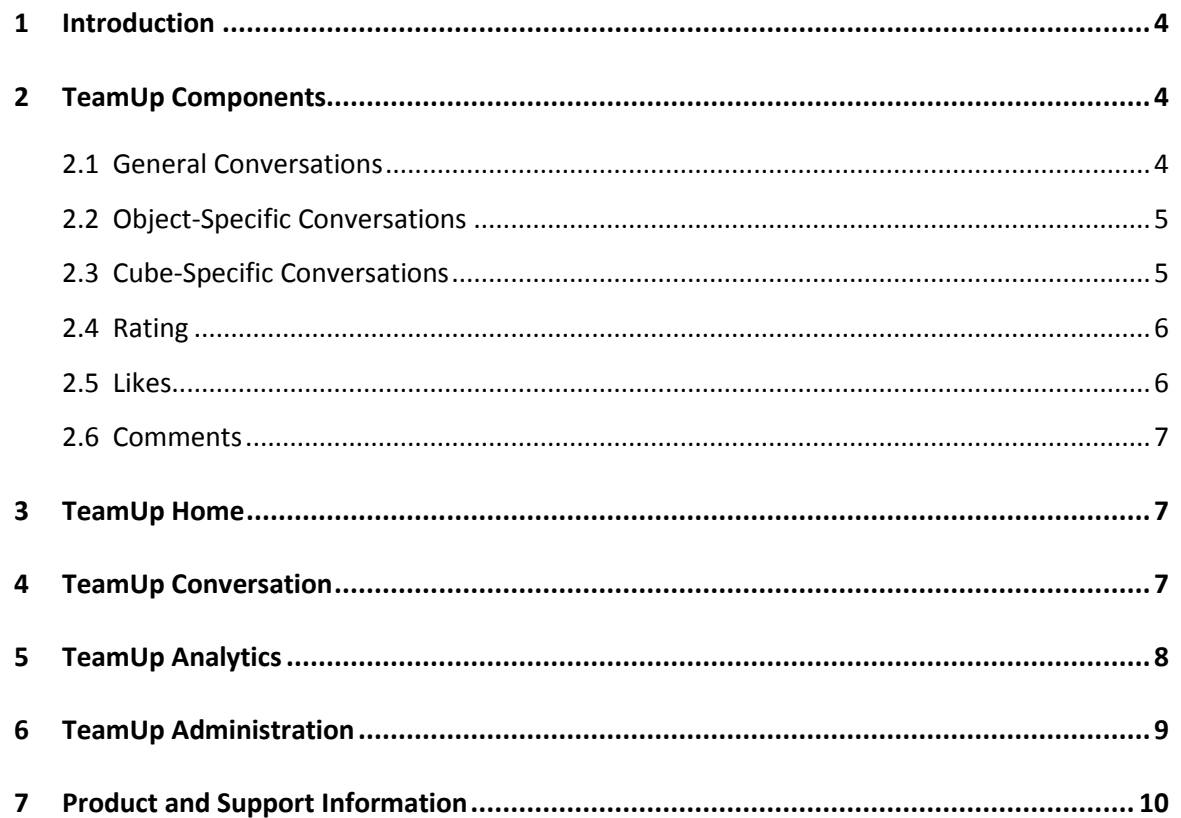

# **1 Introduction**

<span id="page-3-0"></span>Social media has emerged as a powerful platform for networking and sharing information among people. Besides analyzing, sharing information with relevant people is equally important in the world of Business Intelligence. Keeping in tune with the changing times, Smarten doubles up as a social media platform for Business Intelligence with a dedicated feature called **TeamUp**.

Smarten already allows users to publish various Smarten objects (such as dashboard, crosstab, KPI, graphs, and tabular) and send them to select users by email or to a file folder defined by the administrator. With TeamUp, it's a step further. TeamUp allows users to not only share the Smarten objects with other users but also rate them and post comments for those objects. Public or private conversations—chat threads created through TeamUp allow users to converse with each other.

The result? **TeamUp Analytics,** which enables administrators to analyze social BI activities for important insights, such as popular data, reports or dashboards, popular conversation spots, and the overall trend and activities of users within Smarten.

The following features are provided by TeamUp:

- General and cube- and object-specific conversations
- Average rating of each object and cube
- Posting of comments, replies, and Likes for conversation threads
- Referencing other objects in conversation threads
- <span id="page-3-1"></span>Marking object-specific conversations as favorites

## **2 TeamUp Components**

TeamUp allows Smarten users to perform a host of social activities in a very simple and organized manner. Conversations can be initiated for either general purposes or for a particular object or cube, and social activities can be performed for these conversations.

TeamUp can be categorized broadly into the following components:

### <span id="page-3-2"></span>**2.1 General Conversations**

General conversations enable users to converse with each other on the platform of Smarten. These conversations are accessible through the TeamUp home page and are not related to any particular object, although referring to an object is possible during a conversation. Many conversation groups can be maintained, and new users can be invited when required. These conversations can also be declared as Public or Private depending upon the sensitivity of their content.

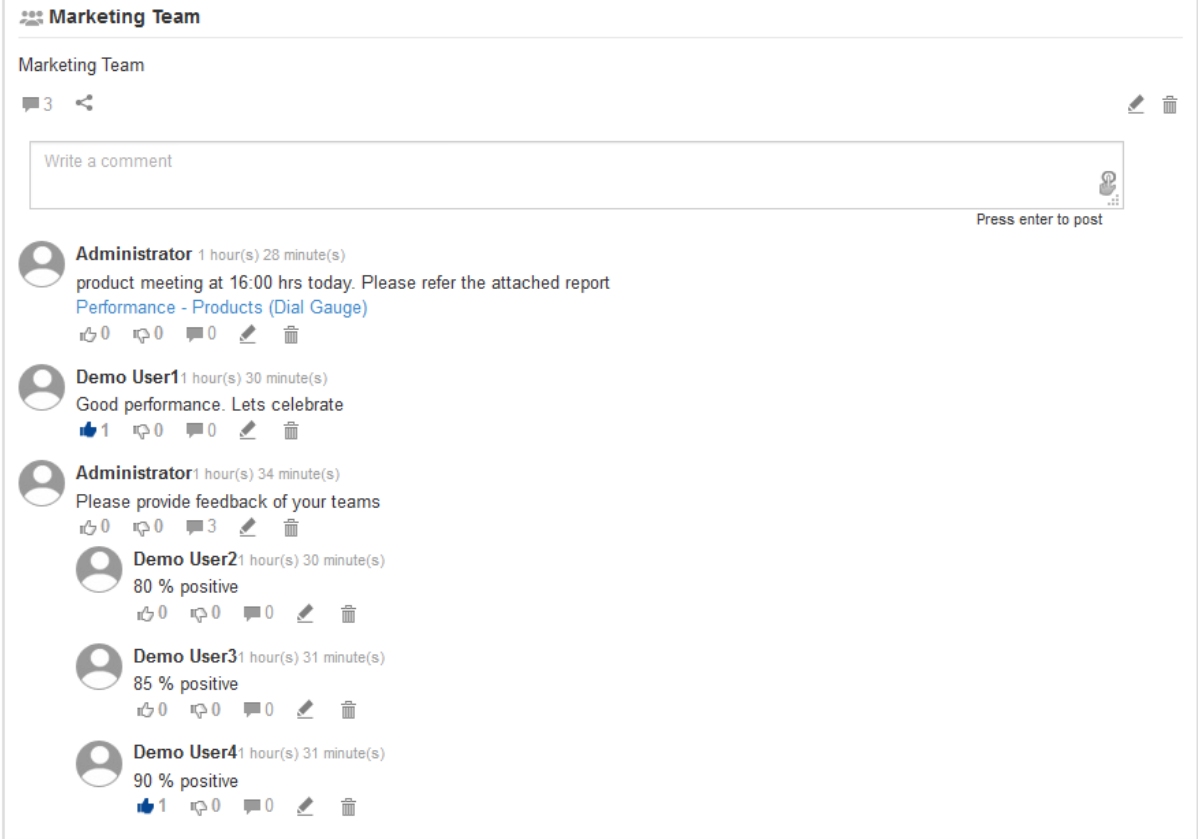

#### **GENERAL CONVERSATION**

### <span id="page-4-0"></span>**2.2 Object-Specific Conversations**

Object-specific conversations are carried out especially for specific objects, such as Performance Analyses Dashboard or Sales Revenue Report. The reason and subject of such conversations is always an object and can be between users who have permission to access the object. Object-based conversations provide an important insight, such as a popular report or a dashboard.

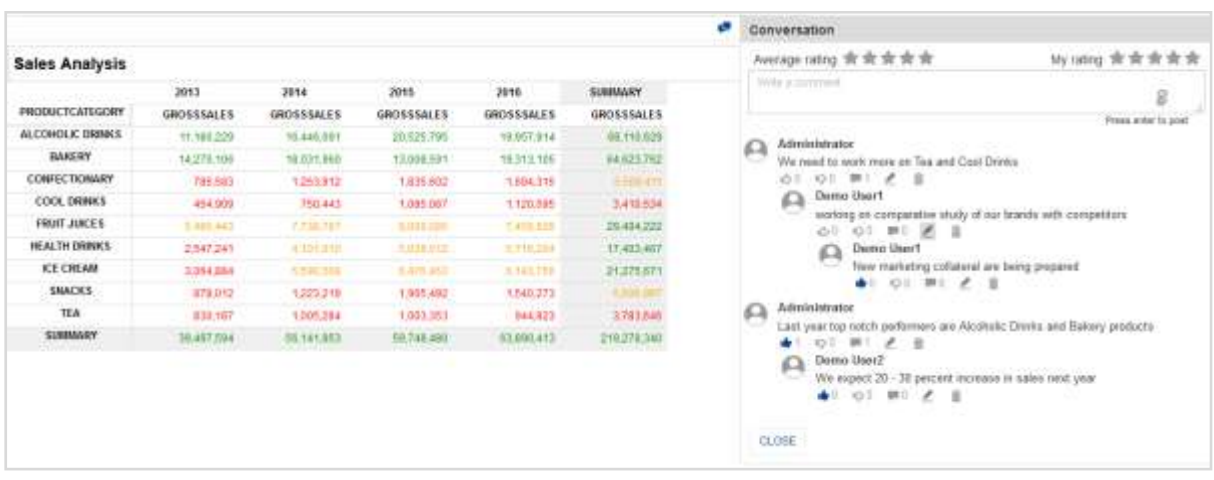

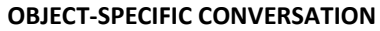

### <span id="page-4-1"></span>**2.3 Cube-Specific Conversations**

Cube-specific conversations are carried out especially for specific cubes. The reason and subject of such conversations is always a cube and can be between users who have permission to access the cube. Cube-based conversations also provide an important insight, such as popular data among users or a group of users.

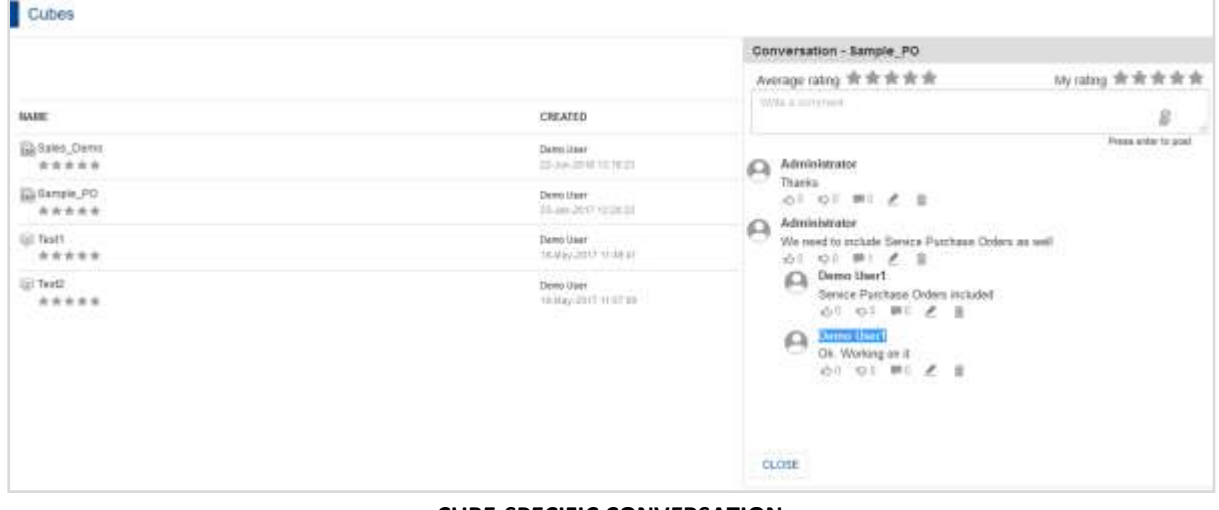

#### **CUBE-SPECIFIC CONVERSATION**

### <span id="page-5-0"></span>**2.4 Rating**

Ratings are a way to access an object or a cube for its overall standard, quality, and usefulness. Users can give their individual ratings for objects and cubes that further contributes to the average rating displayed for each object and cube respectively. Ratings are symbolized by an instantly recognizable star system. A user can provide a rating either from an object or cube itself or from its conversation in the TeamUp home page.

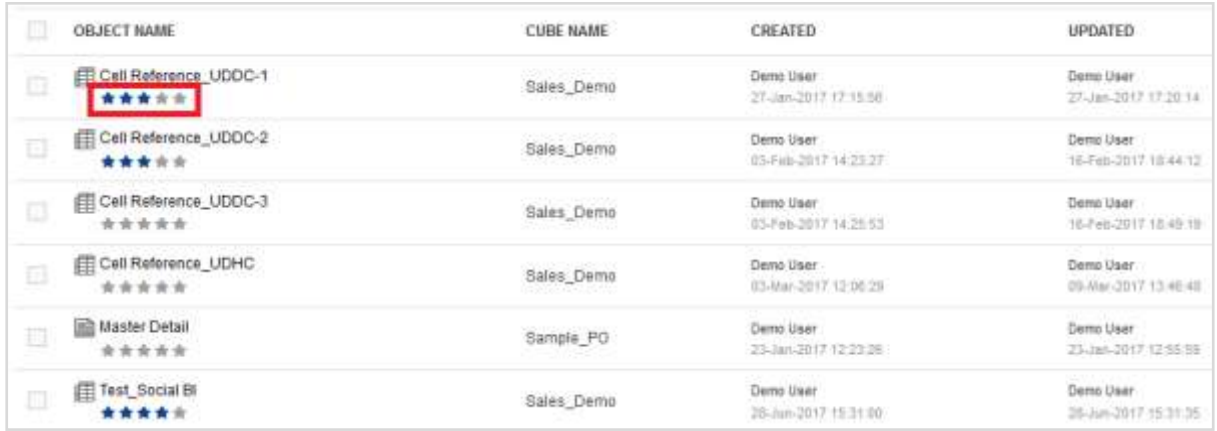

#### **AVERAGE RATING OF AN OBJECT**

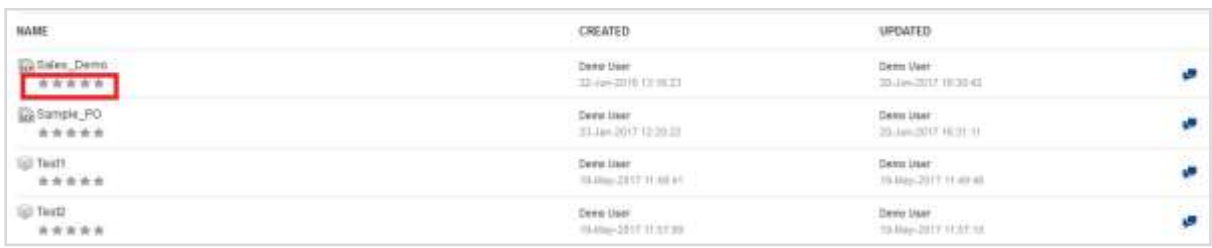

#### **AVERAGE RATING OF A CUBE**

#### <span id="page-5-1"></span>**2.5 Likes**

As with any other social media site, TeamUp allows users within a conversation to post likes and dislikes to comments with a single click. A count of likes and dislikes is reflected instantly.

### <span id="page-6-0"></span>**2.6 Comments**

Users within a conversation can post their comments or even post replies to others' comments. A thread of each comment is displayed along with its individual count of likes, dislikes, and replies. Moreover, a time stamp is also maintained for the same. Apart from the usual text, TeamUp also allows users to post other objects as reference that can be viewed instantly by other members of the conversation. Previously posted comments can be edited or deleted by the user who posted them.

# <span id="page-6-1"></span>**3 TeamUp Home**

TeamUp Home is a collection of all conversations involving a user, either public or private in one place. A single page, where not only general, cube-specific, and object-specific conversations are filtered and displayed but activities related to social BI can also be carried out for any of the conversations of a user's choice. New general conversations can be created by a user from this page.

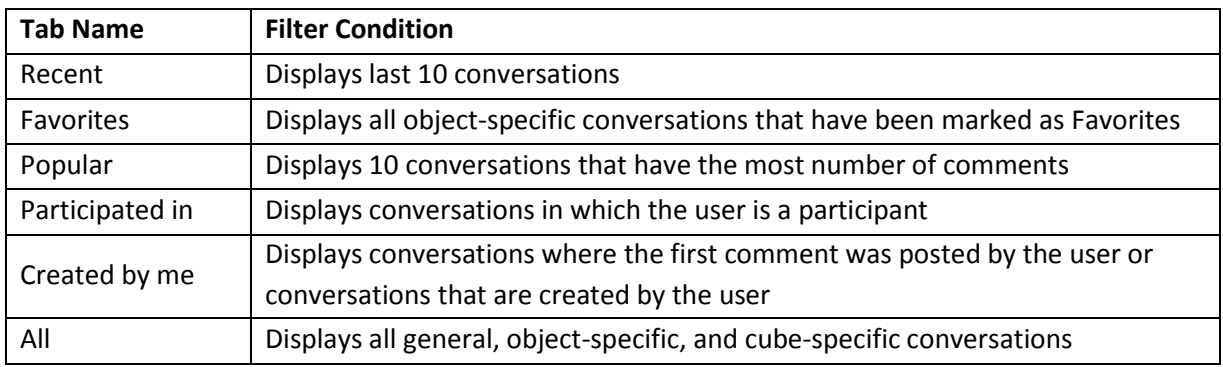

Conversations are filtered and displayed in different tabs based on the following conditions:

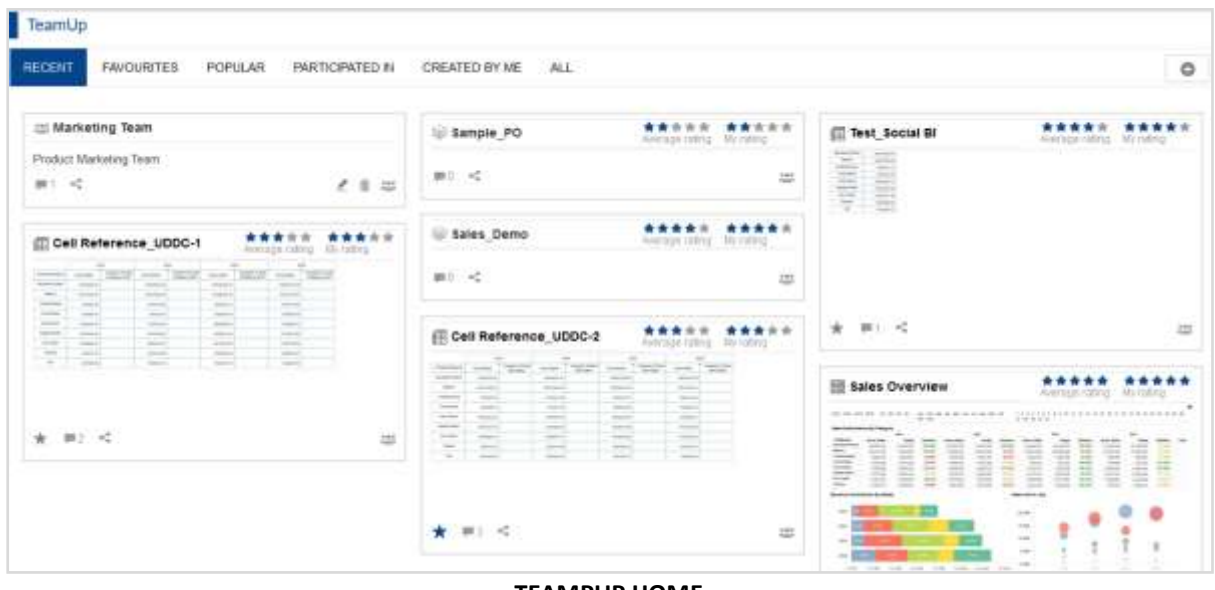

#### **TEAMPUP HOME**

# <span id="page-6-2"></span>**4 TeamUp Conversation**

Each TeamUp conversation is an entity in itself, allowing users to view and participate in its social BI activities. Users can undertake the following activities for conversations:

 **Rating**: Users can rate an object or a cube from its conversation. The average rating of the object is displayed as well. A rating is represented by stars.

- **Favorites**: Allows marking object-specific conversations as "Favorites." Such conversations will be displayed exclusively in the "Favorites" tab.
- **Comments**: Allows posting of comments. A user can also post reference of an object in comments, which can be viewed by other participants of the conversation.

 A conversation thread is displayed along with the count of likes and dislikes for each comment, and a time stamp is maintained for the same. Posting replies to comments is allowed.

Users can also edit or delete comments posted by them.

- **Likes**: Allows a user to like or dislike comments with a single click. A count of likes and dislikes is updated instantly.
- <span id="page-7-0"></span>**Invite user**: New users can be invited to join a conversation at any time.

### **5 TeamUp Analytics**

Predefined dashboards are available so that administrators can analyze social BI activities for important insights, such as popular data, reports or dashboards, and popular conversation spots and the overall trend and activities of users in Smarten.

The following predefined dashboards are available:

**•** Social Overview

**Smarten** 

This dashboard provides overall insight on the total number of conversations that have taken place within Smarten. It also displays the total number of likes and comments that were posted for these conversations. This analysis enables an administrator to study monthly trends of conversations for the last 12 months, which can be further drilled down to days of each month.

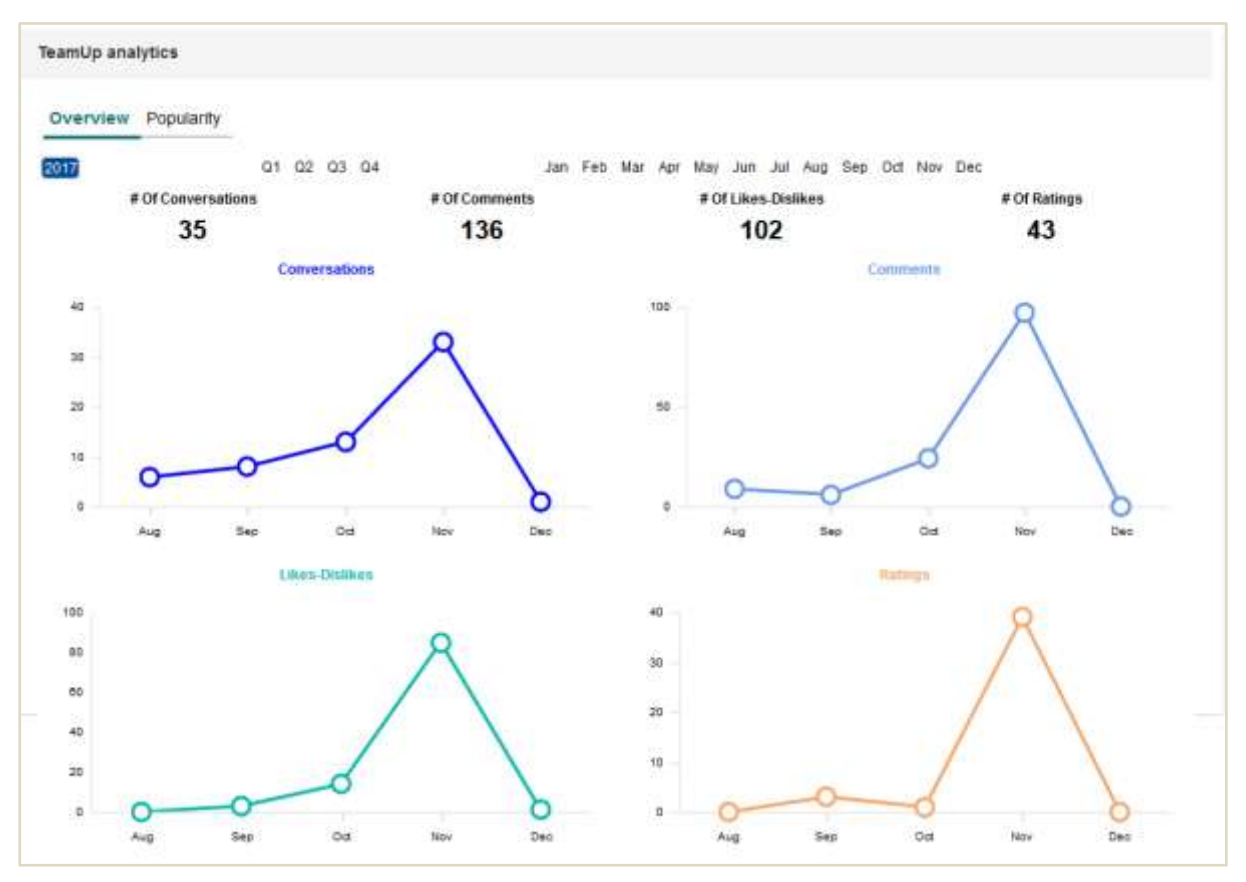

**TEAMUP ANALYTICS—SOCIAL OVERVIEW**

• Social Popularity

This dashboard provides information on the most popular cubes and objects (such as dashboard, crosstab, KPI, graphs, and tabular) by taking into consideration their average ratings as well as the number of likes and comments received for their conversations.

|            | Overview Popularity                      |                         |                            |                    |                                    |                    |                  |                        |                                                  |                   |                                  |                                |                            |     |              |
|------------|------------------------------------------|-------------------------|----------------------------|--------------------|------------------------------------|--------------------|------------------|------------------------|--------------------------------------------------|-------------------|----------------------------------|--------------------------------|----------------------------|-----|--------------|
| 2017       |                                          | 01 02 03:04             |                            |                    |                                    |                    |                  |                        | Jan Feb Mar Apr Mar Juri Jul Aug Sep Oct Nov Dec |                   |                                  |                                |                            |     |              |
|            | <b>By Average Rating</b>                 |                         |                            |                    |                                    |                    | By # OFRattegs   |                        | By # Of Comments                                 |                   |                                  |                                |                            |     | By Net Likes |
| $\bullet$  |                                          |                         |                            |                    |                                    |                    |                  | п                      | <b>TTTTTTTTTTTTTTTTTT</b>                        |                   | Ŧ                                |                                |                            |     |              |
|            | Top Bettern                              | 28                      | $\mathbf{r}$               |                    | 700.7<br><b>Buttars</b>            |                    | 20               |                        | Tep   Bottom                                     | zü                |                                  |                                | Top: Bottom                |     | 20           |
| Cubes      |                                          |                         |                            |                    |                                    |                    |                  | Dashboards             |                                                  |                   |                                  |                                |                            |     |              |
|            | Natio                                    | Average<br>Battrag      | #0I<br>Likes-<br>Distings  | # Cit              | $\pi$ Of<br>Ratings Comments Likes | Net                |                  |                        | Natio                                            | Average<br>Rating | # Of<br>Likes.<br><b>Distags</b> | # OE<br>Ratrize Comments Likes | $\pi$ Cif                  | Net |              |
|            | Accounts, C.                             | K                       | d.                         |                    | 4                                  | A                  |                  |                        | Sales Contriution                                | $\frac{1}{2}$     | 0.                               |                                | 1                          | ż   |              |
|            | HR Data                                  | 4                       | ż                          |                    | Í                                  | ×                  |                  |                        | Says Districts                                   | ä                 | ö.                               | b                              | ÷                          | ö,  |              |
|            | Porchase P                               | $\overline{\mathbf{2}}$ | ż                          |                    | ă                                  | Ł                  |                  |                        | Sales Vs. Cast                                   | 토                 | š                                | 2                              | z                          | 3   |              |
|            | flates C                                 | ż                       | 4                          | 1                  | 4                                  | ż                  |                  |                        | Ties-Baltism                                     | $\overline{a}$    | š                                | ÷                              | ε                          | ă.  |              |
|            | Sales_Derro<br>B/Test                    | ö<br>ž                  | s<br>ä                     | o                  | ¢                                  | D.<br>這            |                  |                        |                                                  |                   |                                  |                                |                            |     |              |
|            |                                          |                         |                            |                    |                                    |                    |                  |                        |                                                  |                   |                                  |                                |                            |     |              |
| Crosstable |                                          |                         |                            |                    |                                    |                    |                  | Tabutars               |                                                  |                   |                                  |                                |                            |     |              |
|            | Mario                                    | Average<br>Hating       | # Of<br>Likes-<br>Disklory | # Cif              | # Of<br>Ratings Comments Likes     | Net                |                  |                        | Name                                             | Average<br>Rating | # 00<br>1 Rets<br>Diskkes        | # OF<br>Ratings Comments Likes | # Of                       | Net |              |
|            | Call Rafarance_LIDDC-1                   | ×                       | x                          | э                  | ž                                  | 8                  |                  |                        | <b>Master Detail</b>                             | ż                 | ã                                | 1                              | 2                          | ż   |              |
|            | Call Reterence UDHC                      | ë                       | ï                          | ż                  | š                                  | 渔                  |                  |                        | Sales Risson                                     | ö                 | ö.                               | ÷                              | s                          | ×   |              |
|            | Pattonnatice By Category                 | Ł                       | a                          |                    |                                    | <sup>D</sup>       |                  |                        | <b>State Report</b>                              | J.                | ×.                               | s                              | n.                         | 4   |              |
|            | Partomnance By Products<br>flates Target | ź<br>o                  | 1<br>$\overline{1}$        | ٠<br>$\circ$       | ä                                  | $\mathbf{1}$<br>D. |                  |                        | Tos Employee Performatical<br>u,                 | s:                | 10                               | z.                             | ti.                        | ž   |              |
|            |                                          |                         |                            |                    |                                    |                    |                  |                        |                                                  |                   |                                  |                                |                            |     |              |
| Graphs     |                                          |                         |                            |                    |                                    |                    |                  | GooMago                |                                                  |                   |                                  |                                |                            |     |              |
|            | Name                                     | Average<br>Rating       | # Of<br>Likes<br>Distince  | $\#$ Of<br>Ratings | $47$ Of<br>Comments                |                    | <b>Not Liken</b> | liane                  |                                                  | Average<br>Rating | 000<br>Likins.<br>Disiliers      | # Cit                          | $#$ Of<br>Ratings Comments |     | Wet Liken    |
|            | 03_Pig                                   | ż                       | a                          | ž                  | 4                                  |                    | a.               | City Map               |                                                  | 5                 | 5                                | ŧ                              | ē                          |     | з            |
|            | Bakes                                    | ź                       | 3                          | ž                  | э                                  |                    | 3                | County Map             |                                                  | $\pm$             | $\pm$                            | ä                              | g.                         |     | ä            |
|            | <b>Italy</b> , Comimed<br>Trai Photochi  | $\mathbb{I}$<br>ö       | ü.<br>ŧ                    | ż                  | š.<br>×                            |                    | u.<br>-1         | Sales Map<br>State Map |                                                  | Ť.<br>$\lambda$   | b<br>ä                           | t<br>$\overline{z}$            | γ.<br>3                    |     | ö<br>а       |
|            |                                          |                         |                            |                    |                                    |                    |                  |                        |                                                  |                   |                                  |                                |                            |     |              |
| KPIs       |                                          |                         |                            |                    |                                    |                    |                  | <b>KPI Groups</b>      |                                                  |                   |                                  |                                |                            |     |              |
|            | <b>Name</b>                              | Average<br>Radeg        | # Of<br>Likes-<br>Distincy | # Of               | #0f<br>Ratings Comments            |                    | Met Likes        |                        | <b>Name:</b>                                     | Average<br>Rating | #üt<br>18ist-<br>Distless        | #0f<br>Radags Comments Likes   | #Of                        | Het |              |
|            | <b>IL Groos Sales</b>                    | Ł.                      | z                          | 2                  | 1                                  |                    | ū                |                        | Sales Companion                                  | $\overline{A}$    | s                                | z                              | ū.                         | Φ   |              |
|            | 14 Saleis Growth %                       | ă.                      | э                          | ø                  | z                                  |                    | ä                |                        | Sales Performance Group                          | x                 | ò                                | ٠                              | 度                          | ٠   |              |
|            | Sales Performance                        | ٠                       |                            |                    | F                                  |                    | $\overline{2}$   |                        |                                                  |                   |                                  |                                |                            |     |              |

**TEAMUP ANALYTICS—SOCIAL POPULARITY**

# <span id="page-8-0"></span>**6 TeamUp Administration**

Configuring the TeamUp database is a prerequisite for using **TeamUp**. Conversations carried out by different users are stored and maintained in the database. The administrator needs to provide the host name and port number of the server where the database is hosted and can test the connection to the database before saving it. Smarten allows an administrator to perform certain database related activities such as taking backup and archiving data after a particular period. Apart from this, predefined dashboards are also available for administrators to analyze various social BI activities.

#### Note:

Please refer to **Administrator Manual > Configuring TeamUp** for more details.

# **7 Product and Support Information**

<span id="page-9-0"></span>Find more information about ElegantJ BI-Smarten and its features a[t www.smarten.com](http://www.smarten.com/)

Support: [support@smarten.com](mailto:support@smarten.com) Sales: [sales@smarten.com](mailto:sales@smarten.com) Feedback & Suggestions: [support@smarten.com](mailto:support@smarten.com) Support & Knowledgebase Portal: support.smarten.com